## **Performances**

## **a) Menu contextuel**

Vous pouvez lancer Euphoric sous DosBox par clic droit de la souris sur les fichiers tap et dsk et choix de la configuration (Cload on Atmos, Cload on Oric1, Boot Microdisc, Boot Telestrat et Start Jasmin). Dans tous les cas les fichiers tap et dsk peuvent être localisés n'importe où sur votre ordinateur.

Rappel 1: Si vous lancer Euphoric par double clic sur les fichiers tap et dsk, vous mettez en oeuvre la configuration par défaut (il s'agit de l'option qui apparaît en gras dans le menu contextuel du bouton droit).

Rappel 2: Ces options du menu contextuel sont mise en place lorsqu'on a utilisé le script d'installation d'Euphoric (le fichier Setup.js).

## **b) Fichiers de pré-configuration pif**

Vous pouvez toujours lancer les diverses configurations Oric à partir des habituels fichiers pif: Atmos.pif, Telestrat.pif, etc. Cela permet

**Euphoric**

toujours d'effectuer des CLOAD et CSAVE dans le répertoire Tapes de Euphoric et (si la configuration inclut un contrôleur de disquette) de sélectionner un ou plusieurs fichiers dsk à travers le menu F1.

Note 1: Vous continuez à pouvoir lancer Euphoric. exe (usage restreint à CLOAD et CSAVE dans le répertoire «Tapes» de Euphoric).

Note 2: Les fichiers pif (une particularité Windows) ne marchent pas sous DosBox. Mais il est alors possible d'utiliser Euphoric.exe et ses copies, rebaptisées Atmos.exe etc. accompagnées du fichier de configuration correspondant Atmos. ini etc. qui auront été adapté pour avoir la configuration ad hoc. C'est le concept OricBox de François S. Ce système est sans doute le plus universel car il permet de lancer des configurations Atmos, Oric-1, Telestrat, etc. aussi bien sous Windows, que sous Dos ou DosBox. Mais hélas il ne permet pas le lancement par le double clic ou par bouton droit sur un fichier tap ou dsk situé n'importe où sur l'ordinateur.

## Euphoric, Windows Seven et DosBox

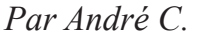

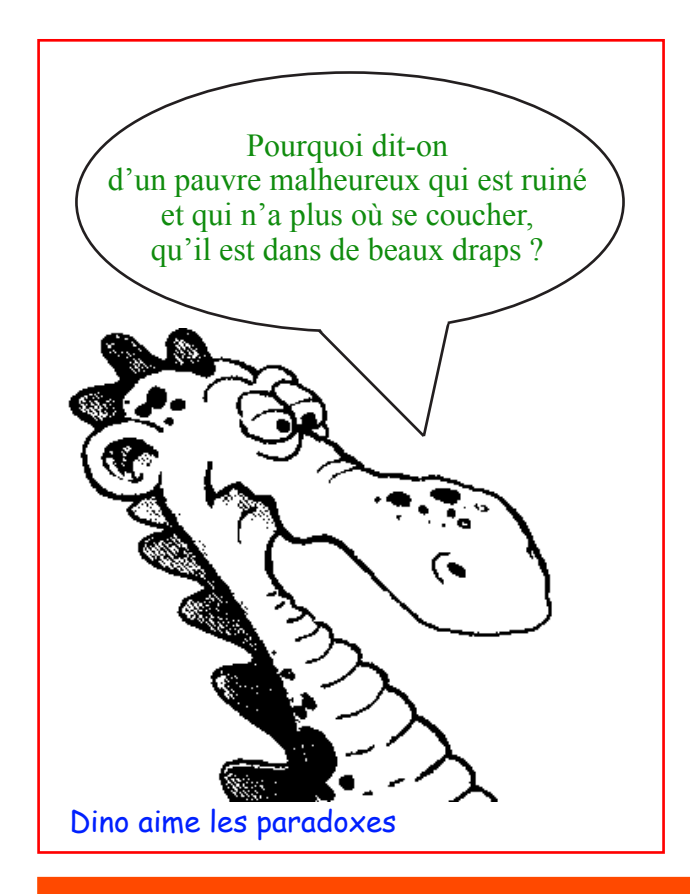

Windows Seven (et probablement Vista) n'est pas très accueillant pour Euphoric, en tous cas dans sa version 64 bits (si vous avez des infos concernant Vista et les versions 32 bits, pourriez-vous nous les faire partager).

En effet, ni Euphoric.exe, ni Configuratoric.exe, ni Setup.js ne peuvent fonctionner en 64 bits et sont donc rejetés. Heureusement DosBos (en tous cas les versions 0.73 et 0.74) fonctionne parfaitement et sauve la situation. Dernier petit détail: Configuratoric.exe ne fonctionne pas sous DosBox. Il vous faudra donc configurer Euphoric.ini à la main, mais ce n'est pas bien difficile. Par contre, pas de configuration à faire, si vous utilisez un des kits «clef en main» de François S. (ce que nous vous recommandons). Pas de menu contextuel pour les fichiers tap et dsk et donc pas de lancement par double clic.

**En conclusion:** Il faut faire contre mauvaise fortune bon cœur, puisque grâce à François vous avez la possibilité d'installer facilement un système opérationnel et éventuellement de le personnaliser à votre idée.